The book was found

# **Microsoft Windows Operating System Essentials**

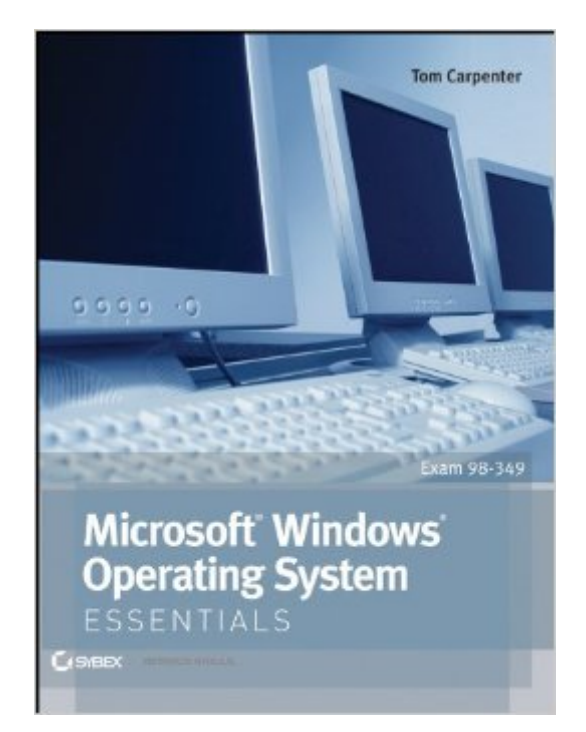

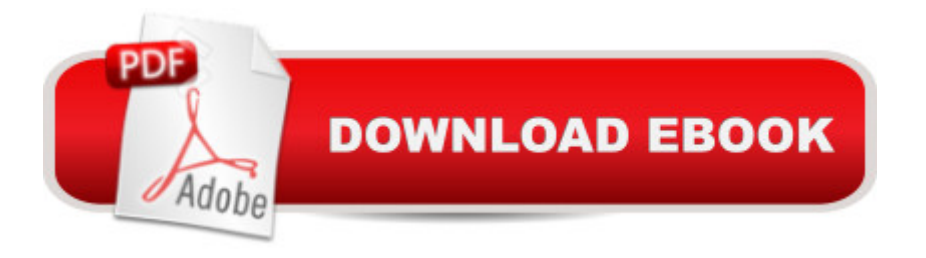

# **Synopsis**

A full-color guide to key Windows 7 administration concepts and topicsWindows 7 is the leading desktop software, yet it can be a difficult concept to grasp, especially for those new to the field of IT. Microsoft Windows Operating System Essentials is an ideal resource for anyone new to computer administration and looking for a career in computers. Delving into areas such as fundamental Windows 7 administration concepts and various desktop OS topics, this full-color book addresses the skills necessary for individuals looking to break into a career in IT.Each chapter begins with a list of topic areas to be discussed, followed by a clear and concise discussion of the core Windows 7 administration concepts and skills necessary so you can gain a strong understanding of the chapter topic areas. The chapters conclude with review questions and suggested labs, so you can gauge your understanding of the chapter's contents. Offers in-depth coverage of operating system configurationsExplains how to install and upgrade client systemsAddresses managing applications and devicesHelps you understand operating system maintenanceCovers the topics you need to know for the MTA 98-349 examThe full-color Microsoft Windows 7 Essentials proves itself to be an invaluable resource on Windows 7 and features additional learning tutorials and tools.

## **Book Information**

File Size: 6962 KB Print Length: 400 pages Page Numbers Source ISBN: 1118195523 Publisher: Sybex; 1 edition (December 14, 2011) Publication Date: December 14, 2011 Sold by:Â Digital Services LLC Language: English ASIN: B006O1OG3G Text-to-Speech: Enabled X-Ray: Not Enabled Word Wise: Not Enabled Lending: Not Enabled Enhanced Typesetting: Not Enabled Best Sellers Rank: #546,890 Paid in Kindle Store (See Top 100 Paid in Kindle Store) #129  $in \hat{A}$  Books > Computers & Technology > Programming > APIs & Operating Environments > Operating Systems Theory #153 in $\hat{A}$  Books > Computers & Technology > Networking & Cloud Computing > Network Administration > Windows Administration #232 in $\hat{A}$  Books > Computers & Technology > Certification > Microsoft

## **Customer Reviews**

I needed this for my college course. It came quickly and was exactly what I needed. I had planned on selling it back to the college at the end of the quarter, but it has so much great information in it that I am going to keep it for future reference!

This was the only book I used to study for and pass the MTA: Windows OS exam. As with all the other books in the Essentials series, you can expect a very high quality, full color book with glossy white pages and solid binding. Also, all exam topics were thoroughly covered and at no point during the exam did I feel surprised or unprepared. If your goal is to pass the MTA: Windows OS exam then this is all you will need.

This the only book you need for the exam, covers everything on the exam 100%. I recommend this book to all who are preparing for a rewarding career in IT.

Very informative and a great book that was easily read. My issue was the test did not have a single thing covered in the book. The questions on the test dealt with similar information and if you are in the field this book is a great read to both prepare for the tests and to sharpen your mind and skills. If we do not use it we tend to lose it, this helped bring up some of the older knowledge and gave me far more confidence going into the test.

Some were hesitant on using this book as your only study guide. If you have any reasonable amount of experience using Windows 7 and you read this entire book, there's a good chance you will be fully prepared for the exam (at least to get a passing grade). There are sections in here that aren't necessary, but still interesting in at least some sense.

The book contains many tips and tricks that people with years of experience may not know.Read the entire book and got a 93 on the exam. This book and the Certipoint study guide are all you need.Was able to read the book through the library web application with my University. Many employers also have the same application, should check into it.

basic. This book gives a basic overview. I only wish some online practice test would have been included. Passed the test with this book and quizlet study only studied for two weeks. Wish I would have read cover to cover. I have gone back to it a few times since the test pretty helpful.

I would like to add my name to the list of people who purchased this book, studied it, and then went to take the exam and passed it.This book is a great book for anyone getting started in the IT field or for someone who wants to know how to perform some of the basic tasks that any computer user would like to know how to do. The exercises and review questions at the end of each chapter really help to solidify the content of the book and reinforce the required knowledge that is needed to pass the exam.

#### Download to continue reading...

Windows 10: Windows10 Mastery. The Ultimate Windows 10 Mastery Guide (Windows Operating [System, Windows 10 User G](http://ebooksreps.com/en-us/read-book/L9oGl/microsoft-windows-operating-system-essentials.pdf?r=krtNATQums%2FhXxVvcNd3fITZGpD3Ve3LR6ZPQJtfJdA%3D)uide, User Manual, Windows 10 For Beginners, Windows 10 For Dummies, Microsoft Office) Windows 10: The Ultimate Guide For Beginners (Windows 10 for dummies, Windows 10 Manual, Windows 10 Complete User Guide, Learn the tips and tricks of Windows 10 Operating System) Windows 10: From Beginner To Expert: A Complete User Guide to Microsoft's Intelligent New Operating System (Now With Bonus Chapter) (Windows - General ... General Guide, Windows - General Mastery,) Windows 8 Tips for Beginners 2nd Edition: A Simple, Easy, and Efficient Guide to a Complex System of Windows 8! (Windows 8, Operating Systems, Windows ... Networking, Computers, Technology) Windows 10: The Ultimate Beginner's Guide - Learn How To Start Using Windows 10, Easy User Manual, Plus The Best Hidden Features, Tips And Tricks! (Windows ... Windows 10 Software, Operating System) Microsoft Windows Internals (4th Edition): Microsoft Windows Server 2003, Windows XP, and Windows 2000 Microsoft Windows Operating System Essentials Microsoft Surface Pro 4 & Microsoft Surface Book: The Beginner's Guide to Microsoft Edge, Cortana & Mail App on Microsoft Surface Pro 4 & Microsoft Surface Book Linux: Linux Mastery. The Ultimate Linux Operating System and Command Line Mastery (Operating System, Linux) Windows 10: The Ultimate User Guide for Advanced Users to Operate Microsoft Windows 10 (tips and tricks, user manual, user guide, updated and edited, Windows ... (windows,guide,general.guide,all Book 4) Windows 10: The Ultimate Beginner's Guide How to Operate Microsoft Windows 10 (tips and tricks, user manual, user guide, updated and edited, Windows ... (windows,guide,general,guide,all) (Volume 3) Windows 8.1: Learn Windows 8.1 in Two Hours: The Smart and Efficient Way to Learn Windows 8.1 (Windows 8.1, Windows 8.1 For

Intelligent New Operating System Create Your Own Operating System: Build, deploy, and test your very own operating systems for the Internet of Things and other devices Microsoft Windows Security Inside Out for Windows XP and Windows 2000 (Bpg--Inside Out) Windows 10: The Ultimate Guide To Operate New Microsoft Windows 10 (tips and tricks, user manual, user guide, updated and edited, Windows for beginners) Windows 10 Troubleshooting: Windows 10 Manuals, Display Problems, Sound Problems, Drivers and Software: Windows 10 Troubleshooting: How to Fix Common Problems ... Tips and Tricks, Optimize Windows 10) WindowsA A® Group Policy Resource Kit: Windows Server $\tilde{A} \triangle 2008$  and Windows Vista $\tilde{A} \triangle 2008$ : Windows Server $\tilde{A} \triangle 2008$ and Windows VistaA A® A Beginner's Guide to AutoHotkey, Absolutely the Best Free Windows Utility Software Ever! (Third Edition): Create Power Tools for Windows XP, Windows Vista, ... and Windows 10 (AutoHotkey Tips and Tricks) WINDOWS 10 Guide: Detailed Guide to Your New Operating System

### **Dmca**